# **wishpy** *Release 0.0.9*

**Sep 21, 2020**

## Contents:

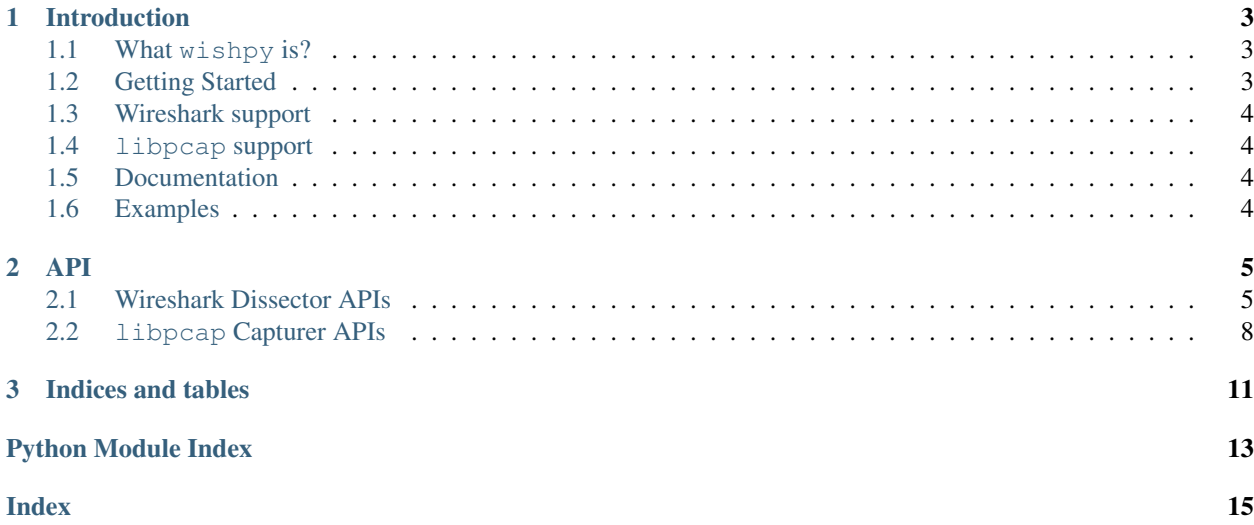

'wishpy' implements Python bindings for [Wireshark,](https://www.wireshark.org/) a versatile packet analysis tool and [libpcap](https://www.tcpdump.org) a widely used library for network packet capturing.

Main goal of the 'wishpy' project is to bring the wireshark's dissectors to the Python world and make them available to the rich ecosystem of Python's data analysis and visualization tools.

## CHAPTER 1

## Introduction

<span id="page-6-0"></span>Python Bindings for Wireshark and libpcap

## <span id="page-6-1"></span>**1.1 What wishpy is?**

- Uses cffi to generate Python bindings for wireshark and libpcap
- You can write applications like tshark in Python
- Makes wireshark's dissectors available in Python and makes libpcap easily available in Python for packet capture
- This is in active development, but should work on common Linux distributions, if it doesn't please file an issue.
- Also,a drop-in replacement for [pcapy.](https://github.com/helpsystems/pcapy) Supports all the major pcapy APIs.
- Early Windows support. Please check [README-windows](https://github.com/hyphenOs/wishpy/blob/master/README-windows.rst) .

## <span id="page-6-2"></span>**1.2 Getting Started**

This packages right now is tested only on Linux (specifically Ubuntu 16.04) To be able to get started, following development environment is required -

- 1. gcc and it's toolset
- 2. Python 3.5 or higher and Python development environment.
- 3. Supports PyPy 7.3 or higher (compatible with Python 3.6)

It is highly recommended to start with a virtual environment, something like virtualenv venv

Typically simply doing a python setup.py install should be enough to get you started. If everything goes well, one will have the modules installed in the site-packages.

Once the packages are installed, you can run the example code -

Alternatively, if you just want to use wrapped APIs, they are used in - 1. wishpy/scripts/tcpdump.py <interface\_name> (For live capturing the packets and dumping json, NOTE: Requires sudo permissions.) 2. wishpy/scripts/tshark.py <pcap-file-path> (For dumping packets from a pcap``ish file as ``json)

## <span id="page-7-0"></span>**1.3 Wireshark support**

Right now both Wireshark 2.6.x and wireshark 3.2.x are supported.

The best way to make sure this works is through  $pkq$ -config. Right now, default support is for wireshark 2.6 that ships with Ubuntu. If you have both the versions installed, it's a little bit tricky. If building wireshark from source, If you perform a make install (or sudo make install), the right wireshark.pc file is created and will be used during build.

### <span id="page-7-1"></span>**1.4 libpcap support**

[libpcap](https://tcpdump.org) library > 1.7 is supported. Also, there is a pcapy module, that can be used as a drop in replacement for [pcapy.](https://github.com/helpsystems/pcapy) Similar APIs as pcapy are supported. We have performed quick testing with following versions of libpcap on Ubuntu (based on git tag) - libpcap-1.7.4, libpcap-1.8.1, libpcap-1.9.1.

## <span id="page-7-2"></span>**1.5 Documentation**

We have started with some very 'basic' Dissector/Capturer API. See wishpy/scripts/tshark.py to see how it can be used. This API is very early (in fact this is not really an API, but just a hint about what API might look like.) and very likely to change going forward. A very early version of the [API Documentation is available.](https://wishpy.readthedocs.io/en/latest/api.html)

## <span id="page-7-3"></span>**1.6 Examples**

See the code in wishpy/scripts/ directory for how to use wishpy API.

A More detailed example using wishpy for publishing to Redis is available at the following repo -

• [wishpy-examples](https://github.com/hyphenOs/wishpy-examples)

# CHAPTER 2

### API

## <span id="page-8-2"></span><span id="page-8-1"></span><span id="page-8-0"></span>**2.1 Wireshark Dissector APIs**

APIs for wireshark's dissectors.

This module provides consistent APIs for using wireshark's dissector in different scenarios. viz. using with live packet capture and using with a PCAP file. A couple of dissector classes are provided that can be directly used.

 $WishpyDissectorQueuePython$ : **Can be used with**  $wishpyu1ibpcap.lib.capturer.$ [WishpyCapturer](#page-11-1) [WishpyDissectorFile](#page-9-0): Can be used for printing json data from a pcap(ish) file.

Example:

```
>>> d = WishpyDissectorFile('file.pcap')
>>> for packet in d.run():
   print(packet)
```
**class** wishpy.wireshark.lib.dissector.**WishpyDissectorBase**(*\*args*, *\*\*kw*) A Class that wraps the underlying dissector from epan module of libwireshark. Right now this simply prints the dissector tree.

**\_\_init\_\_**(*\*args*, *\*\*kw*) Initialize self. See help(type(self)) for accurate signature.

**apply\_filter**(*filter\_str*, *overwrite=False*)

Applies a filter given by the filter\_str to the dissection.

Args: filter\_str: str - A string that is in a wireshark filter format.

Returns: result: (int, str) - Result of application 0 success. Negative value suggesting error. Caller should check the error.

Note: Right now it is recommended to run this method before *run* method is called on the dissector.

#### **cleanup\_epan\_dissector**()

Cleans up internal dissector object.

This method should be called as the last part of  $run()$  method.

```
clear_filter()
     Clears the dfilter if any.
```
**classmethod enable\_json\_test**()

Enable json.loads test of the generated Json.

**init\_epan\_dissector**()

Initializes epan\_dissect\_t and epan\_session objects. These objects are passed to the *run* method.

**classmethod packet\_to\_json**(*handle\_ptr*)

An example method that depicts how to use internal dissector API.

- **classmethod print\_dissected\_tree\_details**(*dissector*) Packet Details view of the Dissected Tree like Wireshark Packet Details.
- **classmethod print\_dissected\_tree\_details\_api**(*dissector*) Print a packets Protocol tree using *proto\_tree\_json* API

(Note: This method should not be used, instead use *print\_dissected\_tree\_details*.)

**classmethod print\_dissected\_tree\_details\_node**(*node\_ptr*, *level*) Print details of a single Node.

(Note: This method should not be called directly as yet, instead, one should call the *print\_dissected\_tree\_details* method, which internally calls this.)

- **classmethod print\_dissected\_tree\_json\_node**(*node\_ptr*, *level=1*) Returns a string representing dissected tree using the *ftypes* API.
- **classmethod print\_dissected\_tree\_json\_node\_pretty**(*node\_ptr*, *level=1*) Returns a string that represents a dissected tree.
- **classmethod print\_dissected\_tree\_json\_pretty**(*dissector*)

Pretty prints dissected tree.

```
run(*args, **kw)
```
A generator function yield ing at-least the dissected packets.

Implementing this as a generator function helps one to run code that looks like

```
>>> for dissected in dissector.run(count=1):
    # do stuff with the dissected packet
```
This is particularly convenient while performing live capture on an interface or dissecting a huge file.

```
classmethod set_elasticky(enabled)
    Enable Elastic Compatible Json output.
```
**classmethod set\_pretty\_print\_details**(*enabled=False*, *add\_proto\_tree=False*) Set Pretty Printing and Details of a Packet Field.

<span id="page-9-0"></span>**class** wishpy.wireshark.lib.dissector.**WishpyDissectorFile**(*filename*) Dissector class for PCAP Files.

```
__init__(filename)
```
Initialize self. See help(type(self)) for accurate signature.

 **(***count***=0,** *skip***=-1)** 

Actual function that performs the Dissection.

- Args: count (int, optional): The number of packets to run for. skip (int, optional): Skip the number of packets.
- Raises: [WishpyErrorWthOpen](#page-10-1): If the handle cannot be opened.

<span id="page-10-3"></span>Right now since we are only supporting dissecting packets from Wiretap supported files, only dissects packets from a pcap(ish) file.

**class** wishpy.wireshark.lib.dissector.**WishpyDissectorQueue**(*\*args*, *\*\*kw*) Dissector class for packets received from a Queue(ish) object.

#### **dissect\_one\_packet**()

Dissects a single packet

Calls the  $fectch()$  method to fetch a single packet and then performs dissection using the wrapped epan\_perform\_one\_packet\_dissection.

#### <span id="page-10-2"></span>**fetch**()

Implement this function to fetch a single packet from the queue.

Implementation of this function should return the object of the type *Hdr* and *PacketData*

```
class wishpy.wireshark.lib.dissector.WishpyDissectorQueuePython(queue,
```
*iface\_name=None*)

Dissector class for Python Standard Library Queue.

**\_\_init\_\_**(*queue*, *iface\_name=None*) **Constructor** 

Args: queue: A python Queue like object

iface\_name (str, optional): Name of the interface

#### **fetch**()

Blocking Fetch from a Python Queue.

Returns: (hdr, data): A tuple containing PCAP like header and packet data.

#### **run**(*count=0*)

Runs the dissection function for the packets fetched from the queue.

Args: count (int, optional): The number of packets to run dissector for.

Yields: packet: A dissected json of the packet.

if count is <= 0, infinite iterator. This iterator can be stopped by receiving an object of the form (stop, None) from the queue. So the write of the queue will have to ensure this. Or Call the *stop* method.

```
stop()
```
Stop's the generator by setting internal state.

- **exception** wishpy.wireshark.lib.dissector.**WishpyEpanLibAlreadyInitialized** Error raised trying to initialize already initialized EPAN Library.
- **exception** wishpy.wireshark.lib.dissector.**WishpyEpanLibUninitializedError** Error raised during initialization of EPAN library.
- **exception** wishpy.wireshark.lib.dissector.**WishpyErrorInitDissector** Error raised during initialization of dissector and or dissector session.
- <span id="page-10-1"></span>**exception** wishpy.wireshark.lib.dissector.**WishpyErrorWthOpen** Error raised during opening a Pcap file.
- wishpy.wireshark.lib.dissector.**cleanup\_process**() Per process cleanup. de-init of epan/wtap modules.
- wishpy.wireshark.lib.dissector.**setup\_process**() Per process initialization.

This method should be called once per process (note: Not thread.) This will perform underlying library initialization, so that eventually dissectors can *run*.

## <span id="page-11-2"></span><span id="page-11-0"></span>**2.2 libpcap Capturer APIs**

Capture API using the libpcap.

```
class wishpy.libpcap.lib.capturer.PCAPHeader(dltype, ts_sec, ts_usec, len, caplen)
```
#### **caplen**

captured length of the packet.

#### **dltype**

Data Link Layer type as per libpcap

**len**

length of the packet.

**ts\_sec**

seconds part of the timestamp.

**ts\_usec**

micro-seconds part of the timestamp.

<span id="page-11-1"></span>**class** wishpy.libpcap.lib.capturer.**WishpyCapturer**

Base WishpyCapturer class.

Following API are provided *open*, *close*, *start*, *stop*.

#### **close**()

close: Perform any resource cleanup related to the capturer.

#### **open**()

open: Opens the capturer.

Use this to perform any Capturer specific initialization. For instance, our API deals with Packet Capture Pipelines that can be connected using Python Queues. So Setting up Queues etc. can be performed here in this method.

#### **start**(*\*\*kw*)

start: Start actual capture of packets.

Implement in such a way tha it should be possible to start/stop capture multiple times for an instance of the capturer.

```
stop(**kw)
```
stop: Stop actual capture of packets.

Implement in such a way that it should be possible to start/stop capture multiple times for an instance of the capturer.

#### **exception** wishpy.libpcap.lib.capturer.**WishpyCapturerCaptureError**

**class** wishpy.libpcap.lib.capturer.**WishpyCapturerFileToQueue**(*filename*, *queue*,

*\*\*kw*)

A Libpcap capturer class that wraps a PCAP file.

This class provides the *Capturer* API wrapping a PCAP file. Note: For the dissection part it is better to directly use [wishpy.wireshark.lib.dissector.WishpyDissectorFile](#page-9-0). This class should be used when you want to take packets from a PCAP file and do something other than 'dissect'ing them.

**\_\_init\_\_**(*filename*, *queue*, *\*\*kw*) **Constructor** 

<span id="page-12-0"></span>Args: filename: PCAP file to be opened for reading.

queue: Queue to send packets to.

**close**()

Closes internal *libpcap* handle

libpcap's *pcap* close function is called and our activated flag is set to False.

#### **open**()

Opens the filename for PCAP Capture.

Returns: None Raises: WishpyCapturerOpenError: If failure to open a file.

**class** wishpy.libpcap.lib.capturer.**WishpyCapturerIfaceToQueue**(*iface*, *queue*, *snaplen=0*,

*promisc=True*, *timeout=10*, *\*\*kw*)

libpcap based packet capturer for an interface on the system.

This capturer captures packet from the OS interface and posts them, on the Queue. Right now it is not completely abstracted out what gets posted on the queue. Assume they are tuples like - (header, data)

**\_\_init\_\_**(*iface*, *queue*, *snaplen=0*, *promisc=True*, *timeout=10*, *\*\*kw*) **Constructor** 

Args: queue: Python Queue like objects that supported Get/Put APIs.

Get/Put APIs should be thread/process safe. (eg. Queue, multiprocessing Queue etc.)

iface: string - An Interface Name on the local OS.

snaplen: integer (optional), Maximum Capture length of the data.

Default - Don't set Capture length (ie. if input value is 0.)

promisc: Boolean (optional). Default True To determine whether to start capturing in 'promiscuous' mode.

timeout: integer - Timeout in miliseconds to wait before next 'batch' of captured packets is returned

(This value maps directly to *libpcap: packet buffer timeout*.) Default value is 10ms. Use lower values for more 'responsive' capture, higher values for larger batches.

\*\*kw: Possible Keyword argument's that can be supported.

**close**()

Closes internal *libpcap* handle

libpcap's *pcap\_close* function is called and our activated flag is set to False.

**open**()

Open's the Capturerer readying it for performing capture.

Calls libpcap's *pcap\_create* and depending upon requested parameters during the Constructor, those values are set and finally activates the handle.

**exception** wishpy.libpcap.lib.capturer.**WishpyCapturerOpenError**

**class** wishpy.libpcap.lib.capturer.**WishpyCapturerQueue**(*queue*, *\*\*kw*) Base Class for Sending Packets to Python Queue like objects.

**\_\_init\_\_**(*queue*, *\*\*kw*) **Constructor** 

Args: queue: Python Queue like objects that supported Get/Put APIs

<span id="page-13-0"></span>The Get/Put APIs should be in a thread/process safe manner. (eg. Queue, multiprocessing Queue etc.)

\*\*kw: Possible keyword arguments.

**start**(*count=-1*, *serialize=True*)

Starts capturing of the packets.

Note: This is a blocking function.

An application should call this function from a separate thread of execution. Calls internal pcap\_loop function of libpcap.

#### Args:

count: (optional) if specified should be a positive integer specifying maximum number of packets to be captured.

serialize: (optional) bool - Serialize data If specified serializes the header and data to PCAPHeader and bytes objects (default True)

Returns: On Success Nothing.

When  $pcap\_loop$  returns, A special tuple - ('stop', b'') is placed on the queue. For the consumer of the queue, this should signal end of data transfer from the producer.

Raises: On Error Condition *wishpy.wireshark.lib.WishpyCapturerCaptureError*.

#### **stop**()

Stops the capture.

Simply calls internal libpcap's pcap\_breakloop

# CHAPTER 3

Indices and tables

- <span id="page-14-0"></span>• genindex
- modindex
- search

Python Module Index

<span id="page-16-0"></span>w

wishpy.libpcap.lib.capturer, [8](#page-11-0) wishpy.wireshark.lib.dissector, [5](#page-8-1)

## Index

<span id="page-18-0"></span>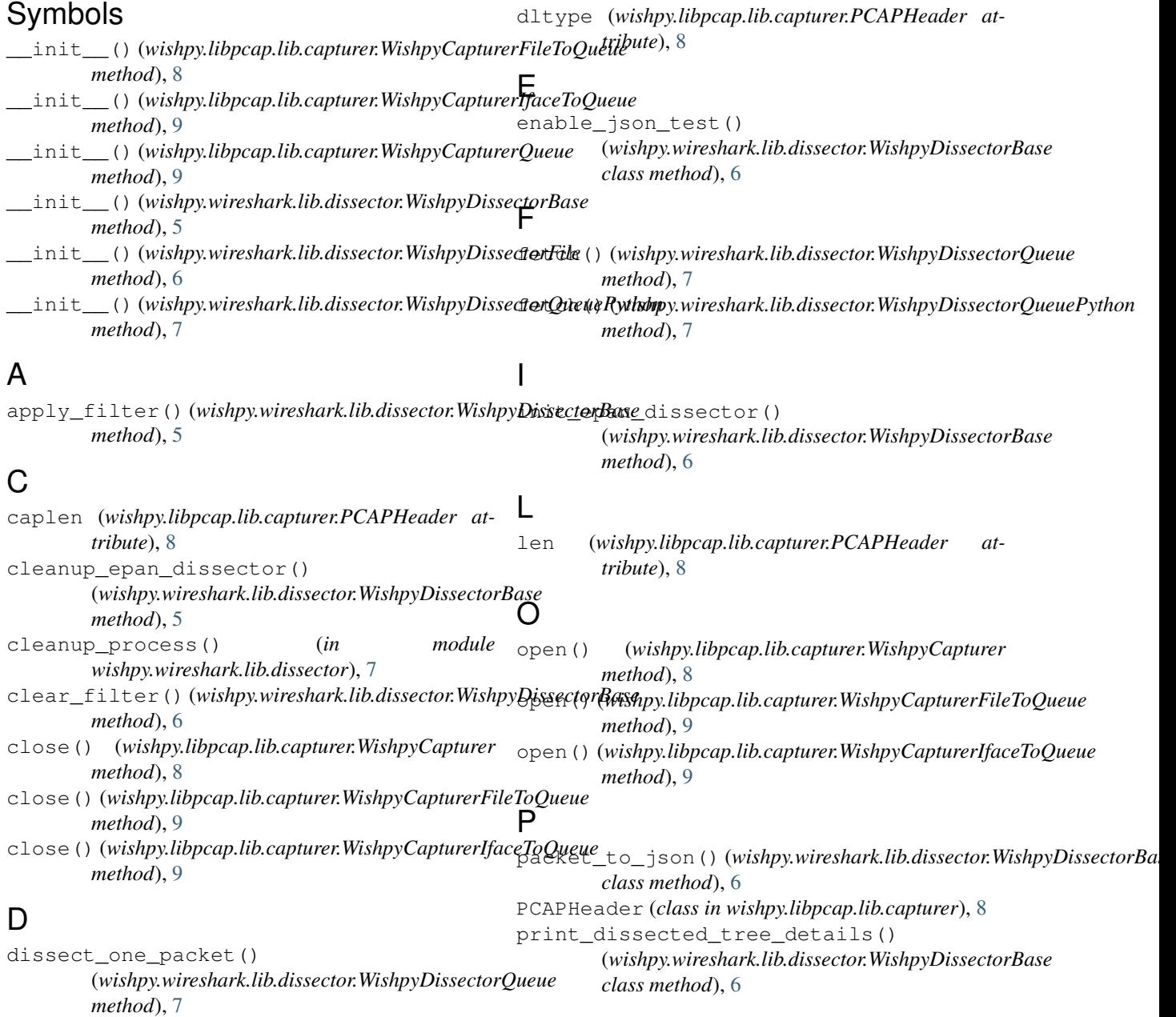

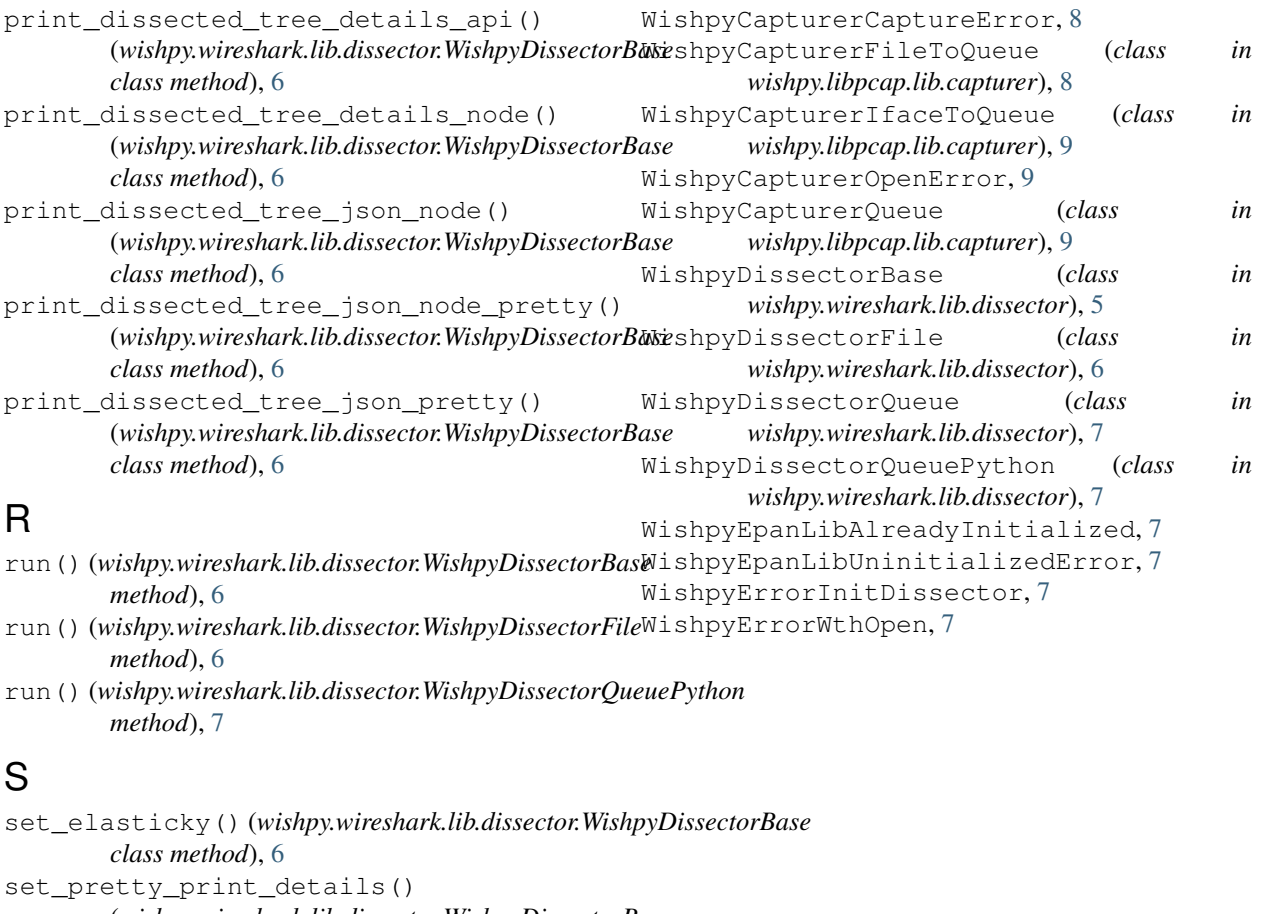

(*wishpy.wireshark.lib.dissector.WishpyDissectorBase class method*), [6](#page-9-2)

setup\_process() (*in module wishpy.wireshark.lib.dissector*), [7](#page-10-3)

- start() (*wishpy.libpcap.lib.capturer.WishpyCapturer method*), [8](#page-11-2)
- start() (*wishpy.libpcap.lib.capturer.WishpyCapturerQueue method*), [10](#page-13-0)
- stop() (*wishpy.libpcap.lib.capturer.WishpyCapturer method*), [8](#page-11-2)
- stop() (*wishpy.libpcap.lib.capturer.WishpyCapturerQueue method*), [10](#page-13-0)
- stop() (*wishpy.wireshark.lib.dissector.WishpyDissectorQueuePython method*), [7](#page-10-3)

## T

ts\_sec (*wishpy.libpcap.lib.capturer.PCAPHeader attribute*), [8](#page-11-2) ts\_usec (*wishpy.libpcap.lib.capturer.PCAPHeader attribute*), [8](#page-11-2)

## W

wishpy.libpcap.lib.capturer (*module*), [8](#page-11-2) wishpy.wireshark.lib.dissector (*module*), [5](#page-8-2) WishpyCapturer (*class in wishpy.libpcap.lib.capturer*), [8](#page-11-2)